# <span id="page-0-0"></span>Advanced R Programming - Lecture 1

### Krzysztof Bartoszek (slides by Leif Jonsson and Måns Magnusson)

Linköping University

krzysztof.bartoszek@liu.se

29 August 2017

メロメ メ団 トメ ヨ トメ ヨ トー

1/ 43

E.

 $2990$ 

# **Today**

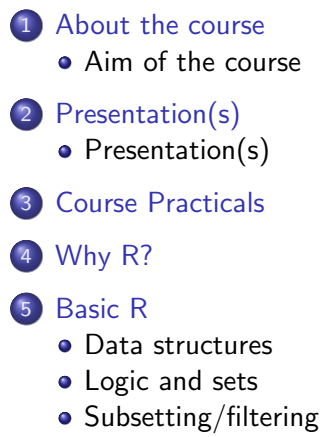

**•** [Functions](#page-40-0)

イロメ イ何メ イヨメ イヨメ

2/ 43

E

 $2990$ 

[Presentation\(s\)](#page-8-0) [Course Practicals](#page-10-0) [Why R?](#page-15-0) [Basic R](#page-21-0)

[Aim of the course](#page-2-0)

メロメ メ母メ メミメ メミメ

3/ 43

E.

 $2Q$ 

## <span id="page-2-0"></span>Learn to

- Write R programs and packages
- Write performant code
- Learn basic software engineering practices

[Presentation\(s\)](#page-8-0) [Course Practicals](#page-10-0) [Why R?](#page-15-0) [Basic R](#page-21-0)

[Aim of the course](#page-2-0)

4/ 43

KID KAR KERKER E 1990

## But most important...

K. Bartoszek (STIMA LiU) [Lecture 1](#page-0-0)

[Presentation\(s\)](#page-8-0) [Course Practicals](#page-10-0) [Why R?](#page-15-0) [Basic R](#page-21-0)

[Aim of the course](#page-2-0)

 $\mathcal{A} \subseteq \mathcal{P} \times \mathcal{A} \oplus \mathcal{P} \times \mathcal{A} \oplus \mathcal{P} \times \mathcal{A} \oplus \mathcal{P} \times \mathcal{A}$ 

5/ 43

重

 $2Q$ 

## But most important...

#### Your primary tool for (at least) the next two years

[Presentation\(s\)](#page-8-0) [Course Practicals](#page-10-0) [Why R?](#page-15-0) [Basic R](#page-21-0)

[Aim of the course](#page-2-0)

**K ロ ⊁ K 伊 ≯ K ミ ⊁ K ミ ⊁** 

6/ 43

E

 $2Q$ 

# Course Plan

#### Part 1: R Syntax

Period: Week 1 (+week 2) Students work: Individually Lab: Documented R file Computer lab

#### **Topics**

- **•** Basic R Syntax
- **Basic data structures**
- **•** Program control
- R packages

[Aim of the course](#page-2-0)

イロメ イ母メ イヨメ イヨメ

7/ 43

E

 $2990$ 

#### Part 2: Advanced topics

Period: Weeks 2-7 Students work: In groups Turn in: R package on GitHub Seminar

#### **Topics**

- Performant code: Writing quality code
- Linear algebra, Object orientation, Graphics
- Advanced I/O
- Performant code: Writing fast code
- Intro to basic Machine learning in R

[Presentation\(s\)](#page-8-0) [Course Practicals](#page-10-0) [Why R?](#page-15-0) [Basic R](#page-21-0)

**Today** 

# Presentation(s)

[Aim of the course](#page-2-0)

メロメ メ団メ メミメ メミメー

8/ 43

E.

 $2Q$ 

[Presentation\(s\)](#page-8-0)

イロト イ何 ト イヨ ト イヨ トー

9/ 43

 $2990$ 

Ξ.

# <span id="page-8-0"></span>Me: Krzysztof Bartoszek

### My background

- **1 MEng in Computer Science, Gdańsk Univ. of Technology 2007**
- 2 MPhil in Computational Biology, Univ. of Cambridge 2008
- <sup>3</sup> PhD in Statistics, Univ. of Gothenburg 2013
- <sup>4</sup> Postdoc, Dept. Mathematics Uppsala Univ. 2013–2017
- **6** Lecturer, STIMA LiU 2017-

[Presentation\(s\)](#page-8-0)

イロト イ部 トイヨト イヨト

10/ 43

重。  $298$ 

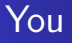

- Backgound?
- Why this course?
- Expectations?

# <span id="page-10-0"></span>Course Practicals...

11/ 43

K ロ ▶ K @ ▶ K 할 > K 할 > → 할 → 9 Q Q →

# Course Practicals...

- Course code: 732A94
- https://github.com/STIMALiU/AdvRCourse (materials)
- LISAM (submission, materials, messages, exam information)

イロト イ母 トイヨ トイヨ トー

12/ 43

G.

 $200$ 

- https://www.ida.liu.se/∼732A94/index.en.shtml (2016 material, course reading)
- https://www.rstudio.com/
- https://cran.r-project.org/
- https://git-scm.com/

# Course literature...

13/ 43

K ロ ▶ K @ ▶ K 할 > K 할 > → 할 → 9 Q Q →

# Course literature...

- Matloff, N. The art of R programming [online]
- Wickham, H. Advanced R [online]
- Wickham, H. R packages [online]
- Gillespie, C. and Lovelace, Efficient R programming [online]

14/ 43

 $200$ 

イロト イ伊 トイヨ トイヨ トーヨー

- Google search, fora, ...
- ...and articles.

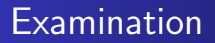

Weekly mandatory labs/projects

– deadline: After corresponding lecture and seminar (for labs 3–7) stated on lab/LISAM

R package turn–in

Computer exam: Points A: [19,20], B: [17,19), C: [12,17), D: [10,12), E: [8,9), F: [0,8).

イロト イ押 トイヨ トイヨ トー

15/ 43

重し  $200$ 

<span id="page-15-0"></span>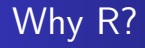

16/ 43

K ロ K K @ K K 통 K X 통 X 동 X Y Q Q Q

## The One main reason

# Choose the right tool for the job!

K. Bartoszek (STIMA LiU) [Lecture 1](#page-0-0)

イロト イ押 トイヨ トイヨ トー

17/ 43

重し  $200$ 

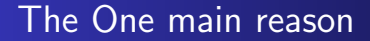

# Choose the right tool for the job!

Your main job will be statistics and data analysis... R is (nearly always) the right tool for that job!

イロメ イ母メ イヨメ イヨメ

18/ 43

 $200$ 

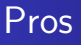

- Popular (among statisticians)
- Good graphics support
- Open source all major platforms!
- High-level language focus on data analysis
- Strong community vast amount of packages
- Powerful for communicating results
- API's to high-performance languages as  $C/C++$  and Java

イロト イ伊 トイヨ トイヨ トーヨー

19/ 43

 $200$ 

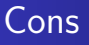

- "Ad hoc", complex, language (Compare Perl, Awk, Sh...)
- Can be slooooow
- Can be memory inefficient
- (Still) Hard'ish to troubleshoot (but . . .)
- (Still) Inferior IDE support compared to state of the art (but . . .)

20/ 43

(B)  $QQ$ 

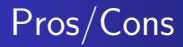

- Niche language
- Specialized syntax
- Very permissive (changing for packages on CRAN)
- Troubleshooting: no (?) need to investigate memory
- (Still) Inferior IDE support compared to state of the art

メロト メタト メミト メミト

21/ 43

(B)  $QQ$ 

[Data structures](#page-21-0) [Logic and sets](#page-25-0) **[Functions](#page-40-0)** 

イロト イ団 トイモト イモトー

22/ 43

 $\equiv$  990

# <span id="page-21-0"></span>Variable types

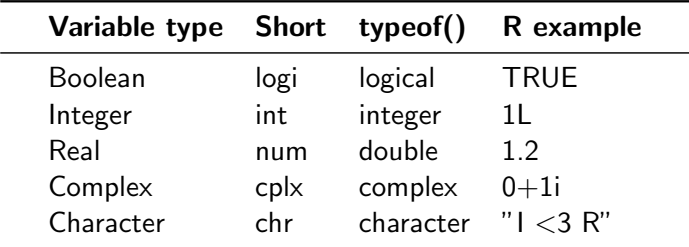

[Data structures](#page-21-0) [Logic and sets](#page-25-0) **[Functions](#page-40-0)** 

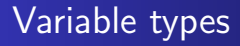

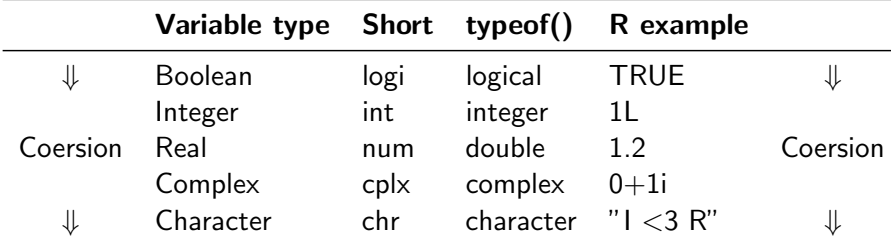

23/ 43

K ロ ▶ K @ ▶ K 할 > K 할 > → 할 → 9 Q Q →

[Data structures](#page-21-0) [Logic and sets](#page-25-0) [Subsetting/filtering](#page-32-0) **[Functions](#page-40-0)** 

24/ 43

K ロ ▶ K @ ▶ K 할 ▶ K 할 ▶ → 할 → 9 Q @

## Data structures

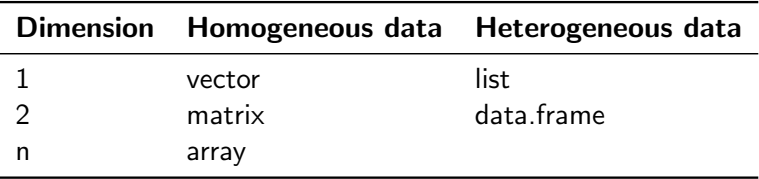

- Constructors: vector() list() ...
- Name dimensions: dimnames()

[Data structures](#page-21-0) [Logic and sets](#page-25-0) [Subsetting/filtering](#page-32-0) **[Functions](#page-40-0)** 

25/ 43

重し  $200$ 

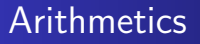

- Vectorized operations (element wise)
- Recycling
- **•** Statistical functions

See reference card...

[Data structures](#page-21-0) [Logic and sets](#page-25-0) [Subsetting/filtering](#page-32-0) **[Functions](#page-40-0)** 

26/ 43

K ロ ▶ K @ ▶ K 할 ▶ K 할 ▶ → 할 → 9 Q @

<span id="page-25-0"></span>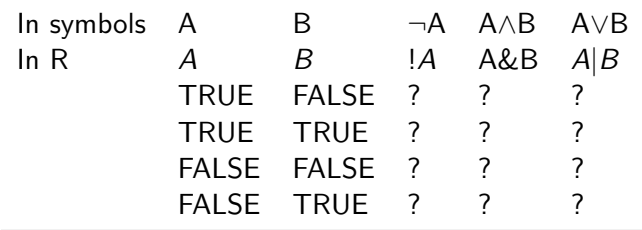

[Data structures](#page-21-0) [Logic and sets](#page-25-0) [Subsetting/filtering](#page-32-0) **[Functions](#page-40-0)** 

27/ 43

K ロ ▶ K @ ▶ K 할 ▶ K 할 ▶ → 할 → 9 Q @

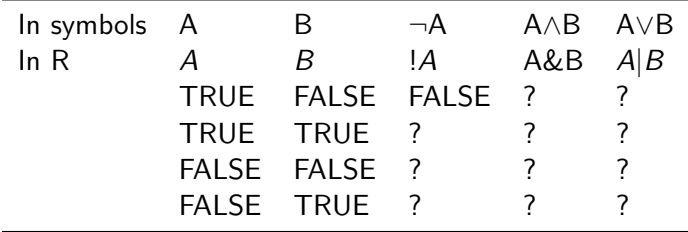

[Data structures](#page-21-0) [Logic and sets](#page-25-0) [Subsetting/filtering](#page-32-0) **[Functions](#page-40-0)** 

28/ 43

K ロ ▶ K @ ▶ K 할 ▶ K 할 ▶ → 할 → 9 Q @

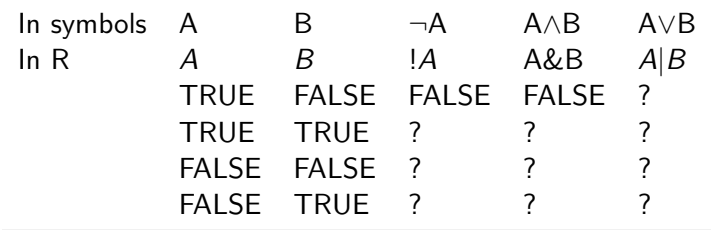

[Data structures](#page-21-0) [Logic and sets](#page-25-0) [Subsetting/filtering](#page-32-0) **[Functions](#page-40-0)** 

29/ 43

K ロ ▶ K @ ▶ K 할 ▶ K 할 ▶ → 할 → 9 Q @

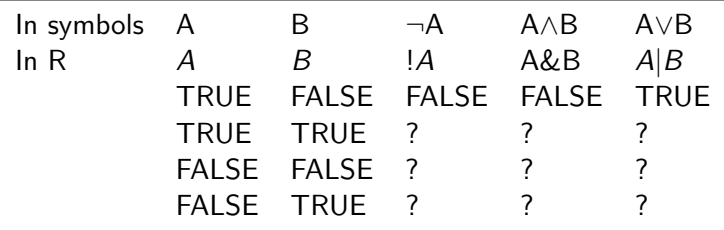

[Data structures](#page-21-0) [Logic and sets](#page-25-0) [Subsetting/filtering](#page-32-0) **[Functions](#page-40-0)** 

30/ 43

K ロ ▶ K @ ▶ K 할 ▶ K 할 ▶ → 할 → 9 Q @

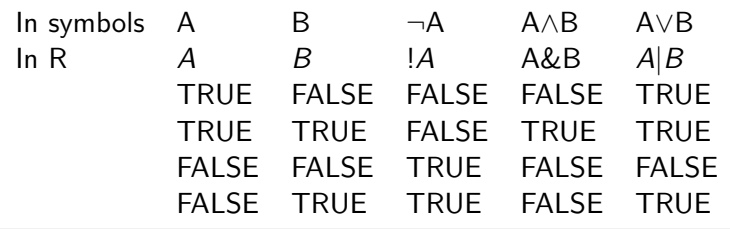

[Data structures](#page-21-0) [Logic and sets](#page-25-0) [Subsetting/filtering](#page-32-0) **[Functions](#page-40-0)** 

31/ 43

K ロ ▶ K @ ▶ K 할 ▶ K 할 ▶ → 할 → 9 Q @

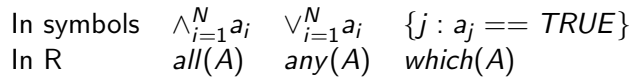

[Data structures](#page-21-0) [Logic and sets](#page-25-0) [Subsetting/filtering](#page-32-0) **[Functions](#page-40-0)** 

イロト イ団 トイモト イモトー

32/ 43

 $\equiv$  990

# Relational operators

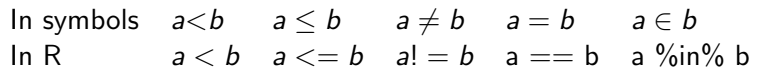

[Data structures](#page-21-0) [Logic and sets](#page-25-0) [Subsetting/filtering](#page-32-0) [Functions](#page-40-0)

# <span id="page-32-0"></span>Vectors: Use []

- index by:
	- positive integers: include element(s)
	- negative integers: exclude element(s)
	- logical: include TRUEs

```
vect <-c(6,7,8,9)> vect [vect >7]; vect [which (vect >7)] ##difference?
[1] 8 9
[1] 8 9
> vect [1:2][1] 6 7
> vect [c(1,2)][1] 6 7
> vect [c(-1, -2)][1] 8 9
```
イロト イ母 トイヨ トイヨ トーヨー

33/ 43

 $200$ 

[Data structures](#page-21-0) [Logic and sets](#page-25-0) [Subsetting/filtering](#page-32-0) **[Functions](#page-40-0)** 

イロト イ団 トイモト イモトー

34/ 43

GB 10  $200$ 

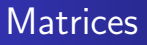

- Use [,]
- **o** Two dimensions
- Index as vectors
- Can reduce (drop class) to vector

[Data structures](#page-21-0) [Logic and sets](#page-25-0) [Subsetting/filtering](#page-32-0) **[Functions](#page-40-0)** 

## **Matrices**

```
> mat <- matrix (c(1, 2, 3, 4, 5, 6), nrow=2)
> mat
     [ , 1] [ , 2] [ , 3][1,] 1 3 5
[2,] 2 4 6> mat [c(1,2),c(1,2)][ , 1] [ , 2][1,] 1 3
[2,] 2 4> mat [c(1,2),][ , 1] [ , 2] [ , 3][1,] 1 3 5
[2,] 2 4 6> mat [mat > 4][1] 5 6
```
イロト イ母 トイヨ トイヨ トーヨー

35/ 43

 $200$ 

[Data structures](#page-21-0) [Logic and sets](#page-25-0) [Subsetting/filtering](#page-32-0) **[Functions](#page-40-0)** 

イロト イ押 トイヨ トイヨ トー

36/ 43

 $200$ (語) -

# **Lists**

- Use  $\Box$  to access list elements
- Use [[]] to access list content
- Index as vectors
- Use \$ to access list element by name
- Not like typical lists in other programming languages
- What if name of element sits inside a variable?

[Data structures](#page-21-0) [Logic and sets](#page-25-0) [Subsetting/filtering](#page-32-0) **[Functions](#page-40-0)** 

37/ 43

K ロ ▶ K @ ▶ K 로 ▶ K 로 ▶ 『로 → 9 Q @

# Lists

```
> 1st <- list (a=47, b=11)
> lst [1]
$a
[1] 47
> 1st [[1]]
[1] 47
> lst$b
[1] 11
> x < -"a"; lst [which (names (lst) ==x)]
a[1] 47
> 1st \lceil which (names (1st) == x) \rceil
```

```
[1] 47
```
[Data structures](#page-21-0) [Logic and sets](#page-25-0) [Subsetting/filtering](#page-32-0) **[Functions](#page-40-0)** 

イロト イ母 トイヨ トイヨ トー

38/ 43

GH.  $200$ 

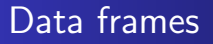

- Very powerful data structure
- Can roughly think about it as the R representation of a CSV file
- **Can be loaded from a CSV file**
- **Can be accessed both as a matrix and a list**
- Be careful: picky data structure

[Data structures](#page-21-0) [Logic and sets](#page-25-0) [Subsetting/filtering](#page-32-0) **[Functions](#page-40-0)** 

イロト イ押ト イヨト イヨト

39/ 43

重し  $200$ 

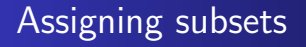

- Change values in data structures
- Works for all above mentioned data types

[Data structures](#page-21-0) [Logic and sets](#page-25-0) [Subsetting/filtering](#page-32-0) **[Functions](#page-40-0)** 

イロト イ団ト イミト イミトー

40/ 43

 $\equiv$  990

# Assigning subsets

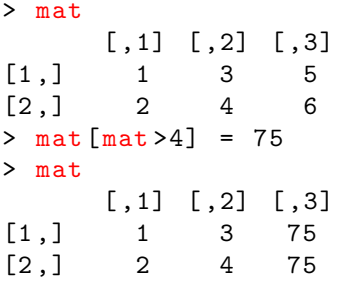

[Data structures](#page-21-0) [Logic and sets](#page-25-0) [Subsetting/filtering](#page-32-0) [Functions](#page-40-0)

41/ 43

**KORK EX KEY KORK KORK** 

# <span id="page-40-0"></span>Functions

```
my_function_name \leftarrow function(x, y){
         z \le -x^2 + y^2return ( z )
}
```
Unlike in many languages, return in R is a **function**. In other languages, return is usually a reserved word (like if). This means you must use return as a function call with parenthesis. By default R returns the last computed value of the function, so return is not strictly necessary in simple cases. What if you have a bunch of nested ifs?

[Data structures](#page-21-0) [Logic and sets](#page-25-0) [Subsetting/filtering](#page-32-0) **[Functions](#page-40-0)** 

42/ 43

K ロ ▶ K @ ▶ K 할 ▶ K 할 ▶ → 할 → 9 Q @

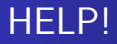

#### ?

### help(function\_name)

 $help(" +")$ 

?"-"

K. Bartoszek (STIMA LiU) [Lecture 1](#page-0-0)

[Data structures](#page-21-0) [Logic and sets](#page-25-0) [Subsetting/filtering](#page-32-0) [Functions](#page-40-0)

 $\mathbf{A} \equiv \mathbf{A} + \mathbf{A} + \mathbf{B} + \mathbf{A} + \mathbf{B} + \mathbf{A} + \mathbf{B} + \mathbf{A} + \mathbf{B} + \mathbf{A} + \mathbf{B} + \mathbf{A} + \mathbf{B} + \mathbf{A} + \mathbf{B} + \mathbf{A} + \mathbf{B} + \mathbf{A} + \mathbf{B} + \mathbf{A} + \mathbf{B} + \mathbf{A} + \mathbf{B} + \mathbf{A} + \mathbf{B} + \mathbf{A} + \mathbf{B} + \mathbf{A} + \mathbf{B} + \mathbf{A} + \math$ 

43/ 43

 $200$ 

# <span id="page-42-0"></span>The End... for today. Questions? See you next time!